# GUIDELINES FOR THE PREPARATION OF CONTRIBUTIONS TO CPM19-2

(18 October 2018\*)

## **Table of Contents**

| 1      | INTRODUCTION                                                                                                 | 3  |
|--------|----------------------------------------------------------------------------------------------------|----|
| 2      | BEFORE GETTING STARTED                                                                                       | 3  |
| 2.1    | CPM19-2 Website                                                                                              | 3  |
| 2.2    | 2016 Edition of the Radio Regulations (RR-16)                                                                | 3  |
| 2.3    | Use of the Draft CPM19-2 Report and of RR-16 to Prepare Contributions                                        | 3  |
| 2.4    | MS Word Templates                                                                                            | 3  |
| 2.5    | Conference Proposals Interface (CPI) for WRC-19                                                              | 3  |
| 2.6    | Use of MS Word facilities to prepare contributions showing proposed changes to the draft CP Report to WRC-19 |    |
| 2.6.1  | Use of track changes (revision marks)                                                                        | 4  |
| 2.6.2  | Highlighted text vs track changes                                                                            | 5  |
| 2.6.3  | Change of MS Word user                                                                                       | 6  |
| 2.7    | List of actions used in the draft CPM Report for showing changes to regulatory text in RR-16                 | 7  |
| 3      | PREPARATION OF CONTRIBUTIONS PROPOSING MODIFICATIONS TO THE DRAFT CPM REPORT                                 | .8 |
| 3.1    | Summary                                                                                                    | 8  |
| 3.2    | Examples of how to propose and show modifications to the draft CPM Report                                    | 9  |
| 3.2.1  | Modify existing general text (other than RR text)                                                            | 9  |
| 3.2.2  | Further modify existing RR text already modified                                                             | 10 |
| 3.2.3  | Add new text to text already proposed to be added to the RR and reinstating original text                    | 11 |
| 3.2.4  | Reinstate RR text proposed for suppression (SUP)                                                             | 12 |
| 3.2.5  | Modify new text proposed to be added to the RR (ADD)                                                         | 12 |
| 3.2.6  | Delete an entire MOD                                                                                         | 13 |
| 3.2.7  | Delete or reinstate texts proposed to be added to or deleted from RR Article 5 Table of Freque Allocations   |    |
| 3.2.8  | Further split a band and add a new row to the RR Article 5 Table of Frequency Allocations                    | 15 |
| 3.2.9  | Additional Information pertaining to the modifications of the RR Art. 5 Table of Frequency Allocations       | 16 |
| 3.2.10 | OMove large text already existing in the draft CPM Report                                                    | 16 |
|        |                                                                                                    |    |

<sup>\*</sup> The only modification made on 18 October 2018 was to add a new paragraph to Section 2.4.

| 3.3   | Additional guidelines and examples on modifications of RR texts                             | 17 |
|-------|---------------------------------------------------------------------------------------------|----|
| 3.3.1 | Footnotes to a title                                                                        | 17 |
| 3.3.2 | Addition of new footnotes to RR Article 5                                                   | 17 |
| 3.3.3 | Draft New Resolutions and Draft New Recommendations                                         | 17 |
| 3.3.4 | References to ITU-R Resolutions, Recommendations, Reports, etc.                             | 18 |
| 3.3.5 | References to RR Provisions, W(A)RC Resolutions or Recommendations in the draft CPM texts . | 18 |
| 3.3.6 | Other examples of modifications of RR Article 5 Frequency Allocation Tables                 | 18 |
| 4     | CONTRIBUTION SUBMISSION AND FURTHER INFORMATION                                             | 19 |
| ANNE  | EX 1 - EXAMPLES ON HOW TO MODIFY RR ARTICLE 5 FREQUENCY ALLOCATION TABLES                   | 20 |

2

#### 1 INTRODUCTION

These guidelines have been prepared by the Secretariat to assist in the preparation of contributions to the forthcoming **2nd Session of the Conference Preparatory Meeting for WRC-19 (CPM19-2)**.

For further inquiries regarding these guidelines, please contact: cpm19-2@itu.int

#### **2 BEFORE GETTING STARTED**

#### 2.1 CPM19-2 Website

All the information relevant to CPM19-2, including information on the preparation of contributions, will be made available on the CPM19-2 website at <a href="https://www.itu.int/go/ITU-R/CPM">www.itu.int/go/ITU-R/CPM</a>.

## 2.2 2016 Edition of the Radio Regulations (RR-16)

The complete 2016 Edition of the Radio Regulations (RR-16) is available on the **ITU Publications** website, in the six languages of the Union.

All provisions of RR-16 can be retrieved free-of-charge from the **Conference Proposals Interface (CPI) for WRC-19** (see section 2.5 below).

## 2.3 Use of the Draft CPM19-2 Report and of RR-16 to Prepare Contributions

Contributions proposing changes to the draft CPM Report to WRC-19 (to be made available in the six languages of the Union by 18 November 2018) should be based on document CPM19-2/1 (www.itu.int/md/R15-CPM19.02-C).

Contributions may also include other texts retrieved from the Radio Regulations, which should be done by using CPI (see section 2.5 below).

When retrieving texts from the Radio Regulations or from the draft CPM Report to WRC-19, the format and styles must not be changed.

## 2.4 MS Word Templates

All documents submitted to CPM19-2 should be prepared using the official MS Word templates available in the 6 languages of the Union on the CPM19-2 website.

Microsoft WinWord 2013 and MathType will be used for the processing and publishing of CPM19-2 contributions and documentation. MathType is a mathematical equation editor for personal computers running Microsoft Office or the Apple Macintosh OS. It can generate mathematical notation for word processing (e.g. WinWord), and presentations (e.g. PowerPoint). MathType is easy to use and has many more symbols and templates than the Equation Editor that comes with Microsoft WinWord. At CPM19-2 Microsoft Office 2013 and MathType will be available on all CyberCafe PCs in CICG. (Paragraph added on 18 October 2018)

## 2.5 Conference Proposals Interface (CPI) for WRC-19

The Conference Proposal Interface (CPI) for WRC-19 (<a href="www.itu.int/net4/Proposals/CPI/WRC19">www.itu.int/net4/Proposals/CPI/WRC19</a>) is an electronic tool developed by the ITU to facilitate the preparation and submission of proposals to WRC-19. It is available in the 6 languages of the Union.

3

The <u>CPI user guide</u> is available from the WRC-19 website.

# 2.6 Use of MS Word facilities to prepare contributions showing proposed changes to the draft CPM Report to WRC-19

## 2.6.1 Use of track changes (revision marks)

To help following proposed text modifications, Members should make sure their MS Word track changes options are set as follows:

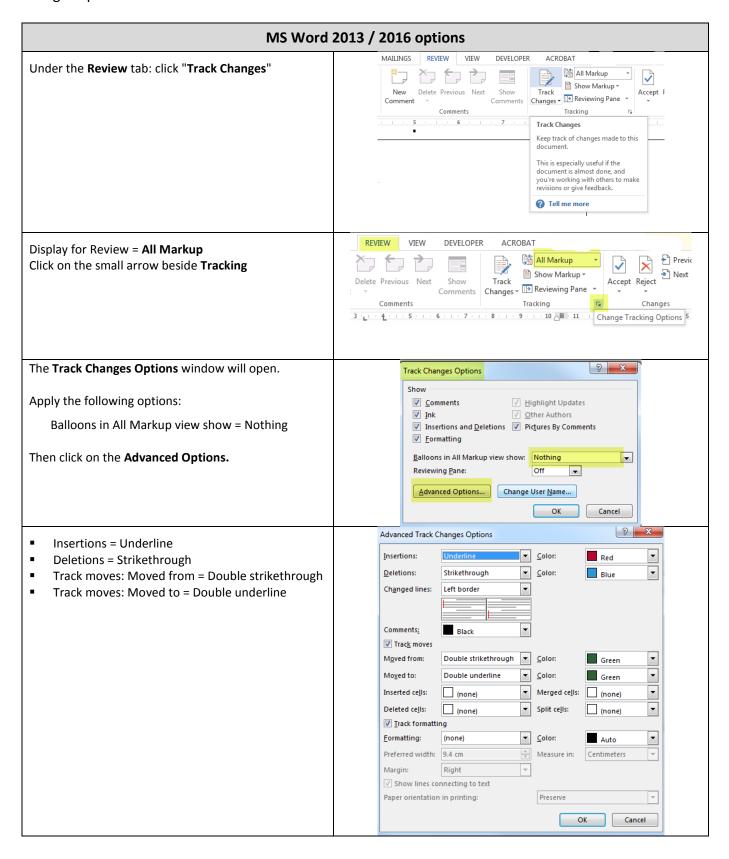

4

## 2.6.2 Highlighted text vs track changes

Since the draft CPM Report already contains examples of regulatory text with revision marks proposing modifications to RR-16, the following approach should be applied in preparing contributions to CPM19-2:

- for **changes proposed to any part of the draft CPM Report** contained in document CPM19-2/1:
  - o revision marks (under track changes) and "Turquoise" highlights should be used;
- for proposed additions of new examples of regulatory text not yet included in the draft
   CPM Report:
  - o <u>"Turquoise"</u> highlights shall also be used over the entire proposed new text.

This will greatly help the ITU Secretariat to track all changes and hence ease the referencing, translation, typing and timely production of documents (see examples given in Section 3.2 of these guidelines). Such highlighting will appear in the published version of contributions.

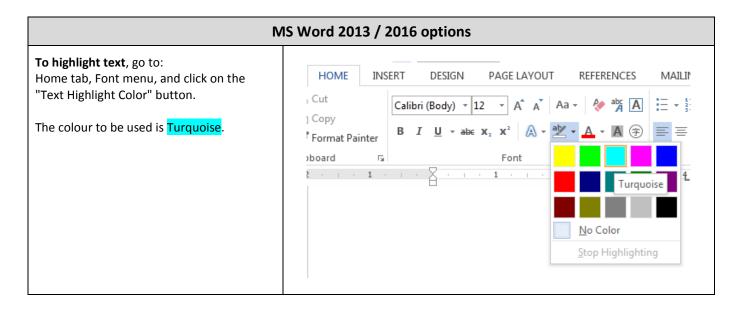

5

## 2.6.3 Change of MS Word user

When deleting proposed new texts already marked up with track changes, the text would disappear if it is deleted by the same MS Word user who added this original new text in.

To alleviate this problem and obtain underlined and strikethrough text, the MS Word user has to be changed before making the deletion.

To change the user name:

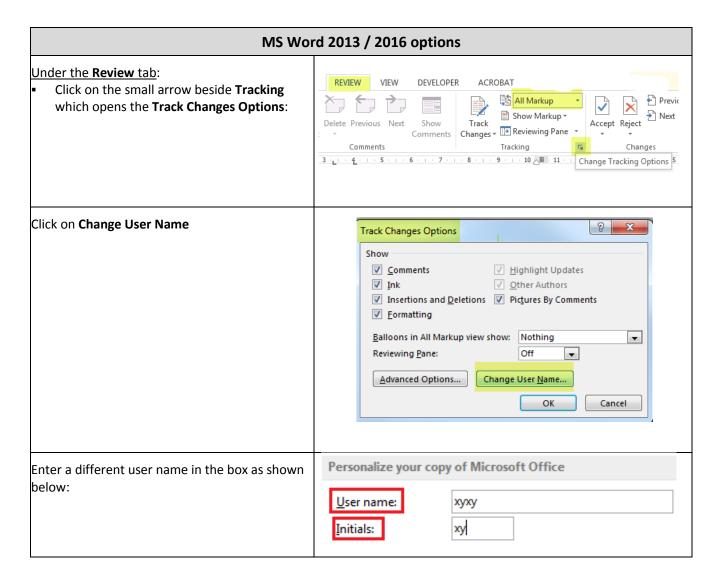

6

# 2.7 List of actions used in the draft CPM Report for showing changes to regulatory text in RR-16

| Action | Types of changes                                                                                                    | MS Word<br>Track Changes Feature |
|--------|----------------------------------------------------------------------------------------------------|----------------------------------|
| ADD    | Addition of new RR text  Where new text is to be added within an existing paragraph or sub- paragraph in RR-16, the action MOD should be used (see instructions for MOD below).                                                                                                    | Turned OFF                       |
| MOD    | Modification of existing RR text by addition, deletion or replacement of words or figures  Modify existing RR text by adding, changing and/or removing content of an existing RR provision, Resolution or Recommendation.  As a result of the use of the MS Word track changes and revision marks, deleted text should appear as strikethrough and added texts should appear as underlined. | Turned ON                        |
| SUP    | Deletion of existing RR text (e.g. provision(s), WRC Resolution(s) or WRC Recommendation(s))  Use the action SUP only to delete full RR provision(s), WRC Resolution(s) or WRC Recommendations.  Where text is to be deleted from within an existing paragraph or subparagraph in RR-16, the action MOD should be used (see instructions for MOD above).                                    | Turned OFF                       |
| NOC    | No change to existing RR text In the context of the (draft) CPM Report, this action is be used to indicate a no change to an existing RR text. However, when preparing after CPM19-2 a corresponding proposal to WRC, which will bear a proposal number, the action NOC would be used.                                                                                                    | Turned OFF                       |
| ADD *  | Addition of existing text from elsewhere in the RR It is necessary to reproduce the texts carrying the action ADD*                                                                                                    | Turned OFF                       |
| SUP*   | Transfer of existing RR text elsewhere in the RR It is not necessary to reproduce texts carrying the action SUP*.                                                                                                    | Turned OFF                       |

Note: these actions should be used in the contributions to CPM19-2, as appropriate.

7

## 3 PREPARATION OF CONTRIBUTIONS PROPOSING MODIFICATIONS TO THE DRAFT CPM REPORT

3.1 Summary

| 3.1                   | Summary                                        |                                                                                                    | •          |                                                                     |                                                                       |
|-----------------------|------------------------------------------------|----------------------------------------------------------------------------------------------------|------------|---------------------------------------------------------------------|-----------------------------------------------------------------------|
| Example (see section) | Text Type                                      | Types of Proposed Modification to Draft CPM Report                                                                                                    | Action     | MS Word Track Changes                                               | Highlight Results                                                     |
| 3.2.1                 | General<br>(other than RR text)                | Modify existing general text (other than RR text)                                                                                                    | n/a        | Turned On                                                           | Manually <mark>highlight</mark> all changes.                          |
| 3.2.2                 |                                                | Further modify existing RR text already modified: - deleting proposed new text (see also section 2.6.3), - reinstating text proposed to be deleted, - adding or deleting further | MOD        | Turned On (if required, reject proposed changes)                    | Manually highlight all changes, including rejected proposed changes.  |
| 3.2.3                 | RR Text                                        | Add new text to text already proposed to be added to the RR and reinstating original text: - adding further to MOD RR text, - reinstating text proposed to be deleted            | MOD        | Turned On (if required, reject proposed changes)                    | Manually highlight all changes, including rejected proposed changes.  |
| 3.2.4                 | (other than Art. 5 Table of Frequency          | Reinstate RR text proposed for suppression (SUP)                                                                                                    | SUP<br>NOC | SUP: Turned On<br>NOC: Turned Off                                   | Manually highlight both SUP and NOC parts.                            |
| 3.2.5                 | Allocation)                                    | Modify new text proposed to be added to the RR (ADD): - adding further to the new RR text, - deleting the new RR text                                                            | ADD        | Turned On                                                           | Manually <mark>highlight</mark> all changes.                          |
| 3.2.6                 |                                                | Delete an entire MOD (see also section 2.6.3)                                                                                                    | MOD<br>NOC | MOD: Turned On NOC: Turned Off                                      | Manually <mark>highlight</mark> both <b>NOC</b> and <b>MOD</b> parts. |
| 3.2.7                 |                                                | Delete or reinstate texts proposed to be added to or deleted from RR Article 5 Table of Frequency Allocations (see also section 2.6.3)                                           | MOD        | Turned On<br>(reject proposed text)                                 | Manually highlight all changes, including rejected proposed changes.  |
| 3.2.8                 | RR Text (Art. 5 Table of Frequency Allocation) | Further split a band and add a new row to the RR Art. 5 Table of Frequency Allocations: - creating another row to table, - adding or deleting further                            | MOD        | Creating another row: Turned Off Adding/Deleting further: Turned On | Manually highlight all changes, including the entire new row created. |
| 3.2.9                 |                                                | Additional information pertaining to the modifications of the Art. 5 Table of Frequency Allocation                                                                               | MOD        | Cases other than 3.2.7 and 3.2                                      | 2.8 above                                                             |
| 3.2.10                | General<br>(other than RR text)                | Move large text already existing in the draft CPM Report                                                                                                    | n/a        | Turned On                                                           | Manually <mark>highlight</mark> all changes.                          |

Additional guidelines and examples on modifications of RR texts are presented in section 3.3.

# 3.2 Examples of how to propose and show modifications to the draft CPM Report

## 3.2.1 Modify existing general text (other than RR text)

## **Draft CPM Report Text**

## 2/1.12/2 Background

The growing demand for higher resolution radar pictures raises the need to further increase the bandwidth used for linear FM chirp radar transmission of the next generation of EESS SAR.

## **Proposed Modification to Draft CPM Report Text**

## **2/1.12/2 Background**

The growing demand for higher resolution radar <u>imagespictures</u> to satisfy global environmental <u>monitoring</u> raises the need to further increase the bandwidth used for linear FM chirp radar transmission of the next generation of EESS SAR.

In the example above:

- 1) turn on track changes,
- 2) make modifications (deleted text should then appear as strikethrough, added texts should then appear as underlined) and

9

3) highlight result.

Do not use key words ADD, MOD, SUP and NOC when modifying existing general text.

## 3.2.2 Further modify existing RR text already modified

### **Draft CPM Report Text**

#### **MOD**

5.543A In Bhutan, Cameroon, Korea (Rep. of), the Russian Federation, India, Indonesia, Iran (Islamic Republic of), Iraq, Japan, Kazakhstan, Malaysia, Maldives, Mongolia, Myanmar, Uzbekistan, Pakistan, the Philippines, Kyrgyzstan, the Dem. People's Rep. of Korea, Sudan, Sri Lanka, Thailand and Viet Nam, the allocation to the fixed service in the frequency band 31-31.3 GHz may also be used by systems using high altitude platform stations (HAPS) in the direction ground-to-HAPS direction. The use of the frequency band 31-31.3 GHz by systems using HAPS is limited to the territory of the countries listed above and shall not cause harmful interference to, nor claim protection from, other types of fixed-service systems, systems in the mobile service and systems operated under No. 5.545. Furthermore, the development of these services shall not be constrained by HAPS. Systems using HAPS in the frequency band 31-31.3 GHz shall not cause harmful interference to the radio astronomy service having a primary allocation in the frequency band 31.3-31.8 GHz, taking into account the protection criterion as given in the most recent version of Recommendation ITU-R RA.769. In order to ensure the protection of satellite passive services, the level of unwanted power density into a HAPS ground station antenna in the frequency band 31.3-31.8 GHz shall be limited to -106 dB(W/MHz) under clear-sky conditions, and may be increased up to -100 dB(W/MHz) under ainy conditions to mitigate fading due to rain, provided does not exceed the impact under clear-sky conditions. the effective impact on the passive satellite See Resolution 145 (Rev.WRC-12). (WRC-1

Deleting proposed new text: Turn on track changes, delete the text (should then appear as underlined and strikethrough) and highlight result (see also section 2.6.3).

Reinstating text proposed to be deleted: Turn on track changes, reject revision mark to the text (should then appear as clean text) and highlight result. Adding or deleting further:
Turn on track changes, add text
(should then appear as
underlined) or delete text
(should then appear as
strikethrough) and highlight
result.

Proposed Modification to Draft CPM Report Text

#### **MOD**

5.543A In Bhutan, Cameroon, Korea (Rep. of), the Russian Federation, India, Indonesia, Iran (Islamic Republic of), Iraq, Japan, Kazakhstar, Malaysia, Malaysia, Mongolia, Myanmar, Uzbekistan, Pakistan, the Philippines, Kyrgyzstan, the Dem. People's Rep. of Korea, Sudan, Sri Lanka, Thailand and Viet Nam, the allocation to the fixed service in the frequency band 31-31.3 GHz may also be used by systems using high altitude platform stations (HAPS) in the direction ground-to-HAPS direction. The use of the frequency band 31-31.3 GHz by systems using HAPS is limited to the territory of the countries listed above and shall not cause harmful interference to, nor claim protection from, other types of fixed service systems in the fixed-service, systems in the mobile service and systems operated under No. 5.545. Furthermore, the development of these services shall not be constrained by HAPS. \$\\$ystems using HAPS in the frequency band 31-31.3 GHz shall not cause harmful interference to the radio astronomy service having a primary allocation in the frequency band 31.3-31.8 GHz, taking into account the protection criterion as given in the most recent version of Recommendation ITU-R RA.769. In order to ensure the protection of satellite passive services, the level of unwanted power density into a HAPS ground station antenna in the frequency band 31.3-31.8 GHz shall be limited to -106 dB(W/MHz) under clear-sky conditions, and may be increased up to -100 dB(W/MHz) under rainy conditions to mitigate fading due to rain, provided the effective impact on the passive satellite does not exceed the impact under clear-sky conditions. See Resolution 145 (Rev.WRC-12). (WRC-1519)

# 3.2.3 Add new text to text already proposed to be added to the RR and reinstating original text

## **Draft CPM Report Text**

#### **MOD**

2.5 Subregional systems: For the purpose of the application of the provisions of this Appendix, a subregional system is a satellite system created by agreement among neighbouring countries Member States of the ITU or their authorized telecommunications operating agencies on the basis of their national allotments and intended to provide domestic or subregional services within the geographical areas of the countries concerned. When a service area of a subregional system includes partially or wholly the territories of other administrations (other than the notifying one) the notifying administration shall seek to obtain the clear agreement of that administration.

Adding further to RR text:
Turn on track changes, add
text (should appear as
underlined) and highlight
result.

Reinstating text proposed to be deleted:
Turn on track changes, reject revision mark to the text (should then appear as clean text) and highlight result.

**Proposed Modification to Draft CPM Report Text** 

#### **MOD**

2.5 Subregional systems: For the purpose of the application of the provisions of this Appendix, a subregional system is a satellite system created by agreement among neighbouring countries Member States of the ITU or their authorized telecommunications operating agencies on the basis of their national allotments and intended to provide domestic or subregional services within the geographical areas of the countries concerned. When a service area of a subregional system includes partially or wholly the southern and northern territories of other administrations (other than the notifying one) the notifying administration shall seek to obtain the clear agreement of that administration.

#### 3.2.4 Reinstate RR text proposed for suppression (SUP)

## **Draft CPM Report Text**

**SUP** 

5.536A

## **Proposed Modification to Draft CPM Report Text**

SUP

**NOC** 

5.536A

The SUP part is deleted with the track changes on, while the NOC part is added without the track changes on. Highlight both the NOC and SUP parts. The text of the RR provision can be reproduced if necessary, which is not the case in the example of RR No. 5.536A above.

#### 3.2.5 Modify new text proposed to be added to the RR (ADD)

## **Draft CPM Report Text**

**ADD** 

6

The channelling arrangement specified in the sub-sections A and B does not dprejudice the rights of administrations to establish, and to notify assignments to stations in the maritime mobile service other than those using radiotelephony, provided that:

the occupied bandwidth does not exceed 2800 Hz and is situated wholly within one

frequency channel.

**Proposed Modification to Draft CPM Report Text** 

Adding or deleting further to RR text: Turn on track changes and show revision marks when adding new text to or deleting text from an already existing 'ADD' and highlight result.

**ADD** 

6

The channelling arrangements mentioned above and specified in the subsections A and B does not prejudice the rights of administrations to establish, and to notify assignments to stations in the maritime mobile service other than those using radiotelephony, provided that:

the occupied bandwidth does not exceed 2800 Hz and is situated wholly within one frequency channel.

#### 3.2.6 Delete an entire MOD

## **Draft CPM Report Text**

#### **MOD**

- 2.6 Additional use: For the application of the provisions of this Appendix, additional uses shall be those of an administration:
- which has a requirement of the satellite system whose characteristics differ from those used in the preparation of Part A of the Plan; any such requirement shall be limited to the national coverage service area, taking into account technical constraints, of the administration concerned, unless otherwise agreed. Additionally, such requirement can be met only if the allotment of the interested administration, or part of this allotment, has been converted into an assignment, or if the requirement cannot be met by the conversion of the allotment into an assignment;
- b) which requires the use of all or part of its national allotment that has been suspended in accordance with § 6.54 of Article 6;

## **Proposed Modification to Draft CPM Report Text**

#### MOD

2.6 Additional use: For the application of the provisions of this Appendix, additional uses shall be those of an administration:

which has a requirement of the satellite system whose characteristics differ from those used in the preparation of Part A of the Plan; any such requirement shall be limited to the national coverage service area, taking into account technical constraints, of the administration concerned, unless otherwise agreed. Additionally, such requirement can be met only if the allotment of the interested administration, or part of this allotment, has been converted into an assignment, or if the requirement cannot be met by the conversion of the allotment into an assignment;

which requires the use of all or part of its national allotment that has been suspended in accordance with § 6.54 of Article 6;

#### NOC

2.6

The entire MOD part is deleted with the track changes on (see also section 2.6.3), while the NOC part is added without the track changes on. Highlight both the NOC and MOD parts.

# 3.2.7 Delete or reinstate texts proposed to be added to or deleted from RR Article 5 Table of Frequency Allocations

## **Draft CPM Report Text**

#### **MOD**

#### 9-110 kHz

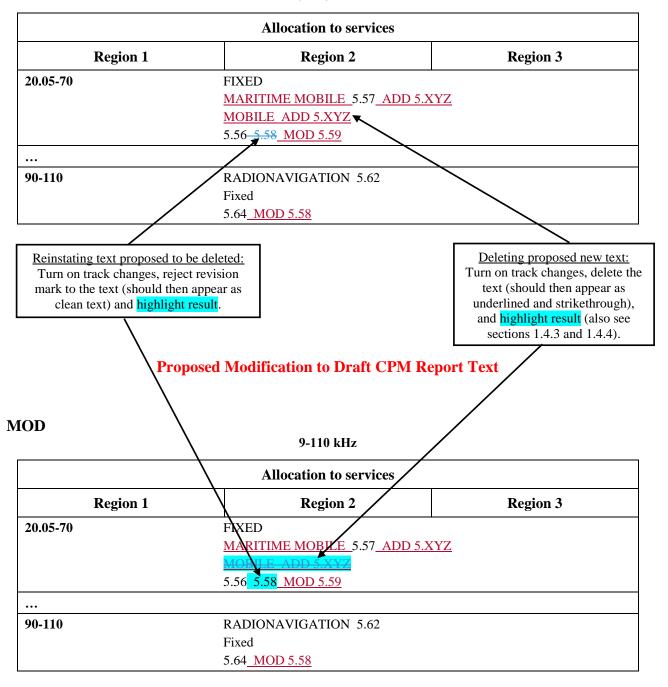

## 3.2.8 Further split a band and add a new row to the RR Article 5 Table of Frequency Allocations

## **Draft CPM Report Text**

## **MOD**

#### 3 230-5 003 kHz

| Allocation to services     |                                                                                              |                         |  |  |
|----------------------------|----------------------------------------------------------------------------------------------|-------------------------|--|--|
| Region 1 Region 2 Region 3 |                                                                                              |                         |  |  |
| 4 063-4 438 <u>271</u>     | MARITIME MOBILE 5.79A 5.109 5.128 5.129                                                      | 5.110 5.130 5.131 5.132 |  |  |
| 4 063271-4 438             | MARITIME MOBILE 5.79A 5.109 FIXED  MOBILE except aeronautical mobile ( 5.128–5.129 ADD 5.MMI |                         |  |  |

Creating another row: Turn off track changes, copy the original row from the Radio Regulations using CPI (bands 4 063-4 438), turn on track changes, make modifications (deletions and additions) and highlight

Adding or deleting further:
Turn on track changes, add text
(should then appear as
underlined) or delete text (should
then appear as strikethrough) and
highlight result.

## **Proposed Modification to Draft CPM Report Text**

## **MOD**

## 3 230-5 003 kHz

|                         | Allocation to services                                                                                                    |                                                                                                    |          |  |
|-------------------------|----------------------------------------------------------------------------------------------------|----------------------------------------------------------------------------------------------------|----------|--|
| Region 1                |                                                                                                    | Region 2                                                                                                    | Region 3 |  |
| 4 063-4 438 <u>271</u>  | 1/                                                                                                    | MARITIME MOBILE 5.79A 5.109 5.110 5.130 5.131 5.132 5.128 5.129                                                          |          |  |
| 4 063271-4 433351       |                                                                                                    | MARITIME MOBILE 5.79A 5.109 5.110 5.130 5.131 5.132  FIXED  MOBILE except aeronautical mobile (R)  5.128-5.129 ADD 5.MM1 |          |  |
| 4 063 <u>351</u> -4 438 | 4 063351-4 438 MARITIME MOBILE 5.79A 5.109 5.110 5.130 5.131 5.132<br>MOBILE except aeronautical mobile (R)  5.128-5.129_ADD 5.MM1 |                                                                                                    |          |  |

# 3.2.9 Additional Information pertaining to the modifications of the RR Art. 5 Table of Frequency Allocations

In case of any further queries regarding the presentation of modifications to the RR Art. 5 Table of Frequency Allocations, e.g. a particular split of a band, the Secretariat will welcome any draft modifications for checking purposes before formal submission (send to: philippe.aubineau@itu.int).

## 3.2.10 Move large text already existing in the draft CPM Report

## **Draft CPM Report Text**

### **Advantages**

- No undue constraints are placed on analogue FM broadcasting as well as on AM(R)S systems.
- No need for RR amendments other than those for Resolution 413 (Rev.WRC-07).

## **Proposed Modification to Draft CPM Report Text**

## **Advantages**

| _ | No undue constraints are placed on analogue FM broadcasting as well as on AM(R)S |
|---|----------------------------------------------------------------------------------|
|   | <del>systems.</del>                                                              |
| _ | No need for RR amendments other than those for Resolution 413 (Rev.WRC-07).      |
| _ | No undue constraints are placed on analogue FM broadcasting as well as on AM(R)S |
|   | systems.                                                                         |

In the example above:

- 1) turn on track changes,
- 2) select and cut the text to be moved,
- 3) paste the text at its new location and
- 4) highlight result.

Do not use key words ADD, MOD, SUP and NOC when modifying existing general text.

## 3.3 Additional guidelines and examples on modifications of RR texts

<u>Note</u>: Turquoise highlights should be used in the examples below when preparing contributions on modification of the draft CPM Report (see explanations in section 3.2 above).

#### 3.3.1 Footnotes to a title

When presenting the title of an Article, Appendix, Section, Part, Resolution or Recommendation of the RR, which has footnote references, i.e. RR Article 11, it is not necessary to reproduce the footnote text when it is maintained and unmodified.

#### 3.3.2 Addition of new footnotes to RR Article 5

Addition a new footnote to RR Article 5 should be annotated "ADD". Revision marks should not be shown when using the action "ADD".

For example a new footnote to RR Article 5 can be indicated as follows.

#### **ADD**

**5.A13** This is the example text of the new footnote 5.A13.

where

 A is the first (B would be the second) footnote added to RR Article 5 under this agenda item 1.3

## 3.3.3 Draft New Resolutions and Draft New Recommendations

Draft new WRC Resolutions and Recommendations should be annotated "ADD". Revision marks should not be shown when using the action "ADD".

Draft new WRC Resolutions and Recommendations should be identified as follows.

**ADD** 

## DRAFT NEW RESOLUTION [A17-.....]

where

- A is the first (B would be the second) Resolution added under this agenda item 1.7
- "-....." is optional and may be used to put a short reference to the subject of the draft new Resolution.

The same principle would apply to draft new WRC Recommendations, i.e.:

**ADD** 

DRAFT NEW RECOMMENDATION [A17-.....]

## 3.3.4 References to ITU-R Resolutions, Recommendations, Reports, etc.

See Section 5 of Annex 2 to Resolution ITU-R 2-7.

In order to reduce the number of pages, there is no need to include the titles of the ITU-R Recommendations and/or Reports referred to in the draft CPM texts.

A reference list to all the ITU-R Resolutions, Recommendations and/or Reports, as well as other possible ITU publications referred to in the draft CPM Report, will be annexed to that Report. If possible, it is desirable to include the specific version number of the existing ITU-R Recommendations and/or Reports referred to in the draft CPM texts.

Taking into account the second paragraph of Section 5 of Annex 2 to Resolution ITU-R 2-7, the following format should be used to refer to ITU-R Resolutions, Recommendations and/or Reports in the draft CPM Report, e.g.:

- Resolution ITU-R 2-7;
- Recommendation ITU-R SM.1056-1;
- Recommendation ITU-R M.[ACRONYM];
- Report ITU-R SM.2152;
- Report ITU-R M.[ACRONYM].

References to of ITU-R Recommendations or Reports may eventually be preceded by one of the following abbreviations as appropriate: DN (draft new), DR (draft revision of), PDN (preliminary DN), PDR (preliminary DR), WDPDN or WDPDR (working document towards a PDN or PDR).

## 3.3.5 References to RR Provisions, W(A)RC Resolutions or Recommendations in the draft CPM texts

See Section 6 of Annex 2 to Resolution ITU-R 2-7.

Apart from references in RR texts (existing or new), the following format should be used to refer to those RR Provisions, Conference Resolutions and/or Recommendations in the draft CPM texts:

- references to provisions of the RR should be indicated as follows, e.g.: RR No. 5.123 or RR No. 21.16;
- references to Conference Resolutions should be indicated as follows, e.g.:
   Resolution 809 (WRC-15) or Recommendation 207 (Rev. WRC-15).

## 3.3.6 Other examples of modifications of RR Article 5 Frequency Allocation Tables

See Annex 1 for a list of examples on how to modify Article 5 Frequency Allocation Tables.

## 4 CONTRIBUTION SUBMISSION AND FURTHER INFORMATION

The main purpose of these guidelines is to enhance the timely processing for distribution as well as coordination of contributions submitted to CPM19-2 and thus to facilitate the work of the meeting.

These guidelines, if followed by the Member States and Sector Members, will enable the Secretariat to carry out its work in a more efficient and effective manner and possibly avoid extra costs with respect to the budget of the event.

For further inquiries regarding these guidelines, please contact <a href="mailto:philippe.aubineau@itu.int">philippe.aubineau@itu.int</a>.

Member States and Sector Members are invited to submit their contributions by email at <a href="mailto:cpm19-2@itu.int">cpm19-2@itu.int</a>.

For deadlines for contribution submission, please refer to **BR Administrative Circular CA/241** available at <a href="https://www.itu.int/md/R00-CA-CIR-0241/en">www.itu.int/md/R00-CA-CIR-0241/en</a>.

#### ANNEX 1 -

## **EXAMPLES ON HOW TO MODIFY RR ARTICLE 5 FREQUENCY ALLOCATION TABLES**

<u>Note</u>: Turquoise highlights should be used in the examples below when preparing contributions on modification of the draft CPM Report (see explanations in section 3.2 above).

The modifications of the Tables of Frequency Allocations contained in Section IV of RR Article 5 shall be prepared in accordance with the provisions of RR Nos. 5.46 to 5.52 of Section III of that article (see also relevant provisions from Sections I and II of that article).

## Notes on modifications to Tables of Frequency Allocations contained in RR Article 5:

- 1) Modifications (MOD) of the Allocation tables in RR-16 Article 5 Section IV should always start with a reference to the entire frequency range indicated the table title, e.g. **8.3-110 kHz**, even if the proposal relates only to a particular band within that range.
- 2) Proposed modifications should contain "dots", i.e. (...) only in cases where a frequency band(s) is missing between two frequency bands that are being shown.
- 3) It is *not* necessary to show dots at the beginning or ending of a frequency table as this is evident in the table title.
- 4) Where practicable, unmodified frequency bands should *not* be reproduced.
- 5) In case of any further queries regarding the presentation of modifications to the Article 5
  Table of Frequency Allocations, e.g. a particular split of a band, the Secretariat will
  welcome any draft modifications for checking purposes before formal submission (send to:
  philippe.aubineau@itu.int).

The following examples are provided hereafter to illustrate some usual cases:

- 1<sup>st</sup> example: Adding a new allocation / suppressing an existing allocation to a service
- 2<sup>nd</sup> example: Upgrading an existing allocation to a service from secondary to primary
- 3<sup>rd</sup> example: Indicating the modification of a footnote already used
- 4<sup>th</sup> example: Adding a footnote already existing but modified
- 5<sup>th</sup> example: Adding new footnotes
- 6<sup>th</sup> example: Merging two existing frequency bands and deleting a row with modifications
- 7<sup>th</sup> example: Splitting an existing frequency band and adding new rows with modifications

1<sup>st</sup> example:

Adding a new allocation to a service (see added "Mobile" below) and suppressing an existing allocation to a service (see deleted "Fixed" below)

#### **MOD**

#### 8.3-110 kHz

| Allocation to services      |  |  |  |
|-----------------------------|--|--|--|
| Region 1 Region 2 Region 3  |  |  |  |
| 90-110 RADIONAVIGATION 5.62 |  |  |  |
| <u>Mobile</u>               |  |  |  |
| <del>Fixed</del>            |  |  |  |
| 5.64                        |  |  |  |

**Reasons:** [text missing; if not text is to be provided, keep only an empty line with the current MS Word style "Reasons"].

2<sup>nd</sup> example:

Upgrading an existing allocation to a service from secondary to primary (see deleted "Fixed" and added "FIXED" below)

#### **MOD**

#### 8.3-110 kHz

| Allocation to services      |                  |  |  |
|-----------------------------|------------------|--|--|
| Region 1 Region 2 Region 3  |                  |  |  |
| 90-110 RADIONAVIGATION 5.62 |                  |  |  |
|                             | <del>Fixed</del> |  |  |
| FIXED                       |                  |  |  |
| 5.64                        |                  |  |  |

**Reasons:** [text missing; if not text is to be provided, keep only an empty line with the current MS Word style "Reasons"].

3<sup>rd</sup> example:

Indicating the modification of a footnote already used (see "MOD 5.62" below)

#### **MOD**

## 8.3-110 kHz

| Allocation to services          |       |  |  |  |
|---------------------------------|-------|--|--|--|
| Region 1 Region 2 Region 3      |       |  |  |  |
| 90-110 RADIONAVIGATION MOD 5.62 |       |  |  |  |
|                                 | Fixed |  |  |  |
| 5.64                            |       |  |  |  |

**Reasons:** [text missing; if not text is to be provided, keep only an empty line with the current MS Word style "Reasons"].

Note: Another MOD should describe the modifications proposed to RR No. 5.62.

4<sup>th</sup> example: Adding a footnote already existing but modified (see "MOD 5.63" below)

#### **MOD**

#### 8.3-110 kHz

| Allocation to services                      |  |  |  |  |
|---------------------------------------------|--|--|--|--|
| Region 1 Region 2 Region 3                  |  |  |  |  |
| <b>90-110</b> RADIONAVIGATION 5.62 MOD 5.63 |  |  |  |  |
| Fixed                                       |  |  |  |  |
| 5.64                                        |  |  |  |  |

**Reasons:** [text missing; if not text is to be provided, keep only an empty line with the current MS Word style "Reasons"].

Note: Another MOD should describe the modifications proposed to RR No. 5.63.

5<sup>th</sup> example: Adding new footnotes (see "ADD 5.A12" and "ADD 5.B12" below)

#### **MOD**

#### 8.3-110 kHz

| Allocation to services      |       |  |  |  |
|-----------------------------|-------|--|--|--|
| Region 1 Region 2 Region 3  |       |  |  |  |
| 90-110 RADIONAVIGATION 5.62 |       |  |  |  |
|                             | Fixed |  |  |  |
| 5.64 ADD 5.A12 ADD 5.B12    |       |  |  |  |

**Reasons:** [text missing; if not text is to be provided, keep only an empty line with the current MS Word style "Reasons"].

<u>Note</u>: Two actions ADD 5.A12 and ADD 5.B12 should also be provided to describe the text of these first new RR footnotes No. 5.A12 and No. 5.B12 under agenda item 1.2.

6<sup>th</sup> example: Merging two existing frequency bands and deleting a row

#### **MOD**

### 8.3-110 kHz

| Allocation to services |                                                                  |          |  |  |
|------------------------|------------------------------------------------------------------|----------|--|--|
| Region 1               | Region 2                                                         | Region 3 |  |  |
| 8.3-9                  | METEOROLOGICAL AIDS 5.54A 5.54B 5.54C                            |          |  |  |
|                        | METEOROLOGICAL AIDS 5.54A MOD 5.54B MOD 5.54C<br>RADIONAVIGATION |          |  |  |

**Reasons:** [text missing; if not text is to be provided, keep only an empty line with the current MS Word style "Reasons"].

<u>Note</u>: Other MOD proposals should describe the modifications proposed to RR Nos. 5.54B and 5.54C.

## 7<sup>th</sup> example: Splitting an existing frequency band and adding new rows with modifications

Step 1: For example, case of a split of the following table/row selected from RR Article 5:

#### 8.3-110 kHz

| Allocation to services      |          |          |  |  |
|-----------------------------|----------|----------|--|--|
| Region 1                    | Region 2 | Region 3 |  |  |
| 90-110 RADIONAVIGATION 5.62 |          |          |  |  |
|                             | Fixed    |          |  |  |
|                             | 5.64     |          |  |  |

Step 2: Turn off track changes and copy Step 1 row as many times as necessary, twice below:

#### 8.3-110 kHz

| Allocation to services |                      |          |  |  |
|------------------------|----------------------|----------|--|--|
| Region 1               | Region 2             | Region 3 |  |  |
| 90-110                 | RADIONAVIGATION 5.62 |          |  |  |
|                        | Fixed                |          |  |  |
|                        | 5.64                 |          |  |  |
| 90-110                 | RADIONAVIGATION 5.62 |          |  |  |
|                        | Fixed                |          |  |  |
|                        | 5.64                 |          |  |  |
| 90-110                 | RADIONAVIGATION 5.62 |          |  |  |
|                        | Fixed                |          |  |  |
|                        | 5.64                 |          |  |  |

Step 3 (final): Turn on track changes and make relevant changes to finalize the proposal below:

#### **MOD**

#### 8.3-110 kHz

| Allocation to services   |                                          |          |  |  |
|--------------------------|------------------------------------------|----------|--|--|
| Region 1                 | Region 2                                 | Region 3 |  |  |
| 90-110100                | RADIONAVIGATION <u>MOD</u> 5.62<br>Fixed |          |  |  |
|                          | <u>MOD</u> 5.64                          |          |  |  |
| <del>90</del> 100-110105 | RADIONAVIGATION 5.62                     |          |  |  |
|                          | FIXED ADD 5.62bis ADD 5.A112             |          |  |  |
|                          | <del>Fixed</del>                         |          |  |  |
|                          | 5.64 ADD 5.B112                          |          |  |  |
| <del>90</del> 105-110    | RADIONAVIGATION MOD 5.62                 |          |  |  |
|                          | Fixed                                    |          |  |  |
|                          | <u>MOD</u> 5.64                          |          |  |  |

**Reasons:** [text missing; if not text is to be provided, keep only an empty line with the current MS Word style "Reasons"].

<u>Notes</u>: a) Two other MOD actions should describe the modifications to RR Nos. 5.62 and 5.64; b) Two actions ADD 5.A12 and ADD 5.B12 should also be provided to describe the text of these first new RR footnotes No. 5.A112 and No. 5.B112 under agenda item 1.12.